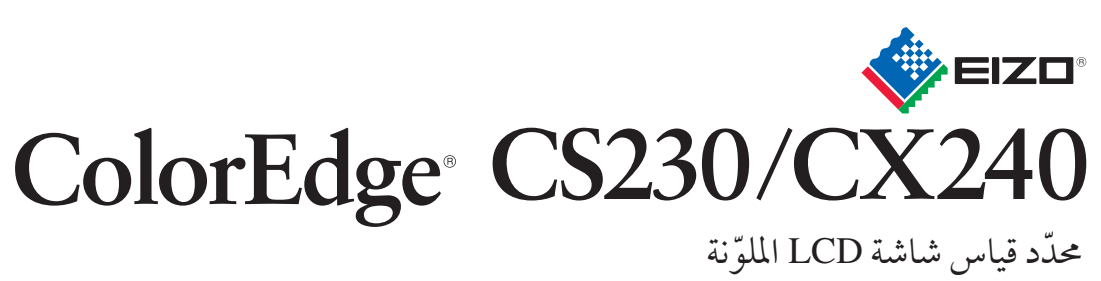

دليل الإعداد

# مهم

ُ يرجى قراءة الاحتياطات ودليل الإعداد هذا ودليل المستخدم المخزن في القرص المضغوط بعناية لاستيعاب الاستخدام الآمن والفعال.

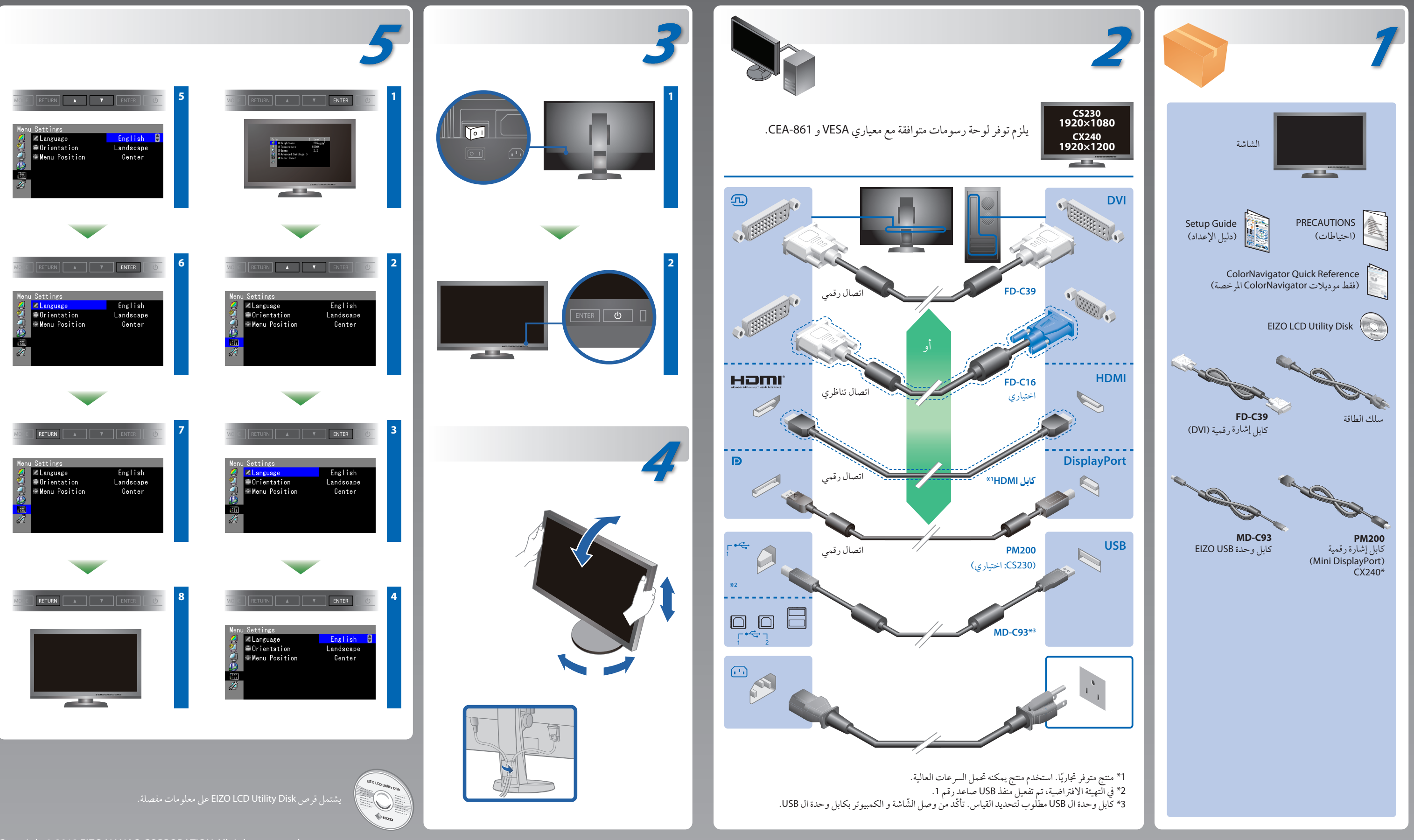

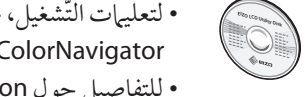

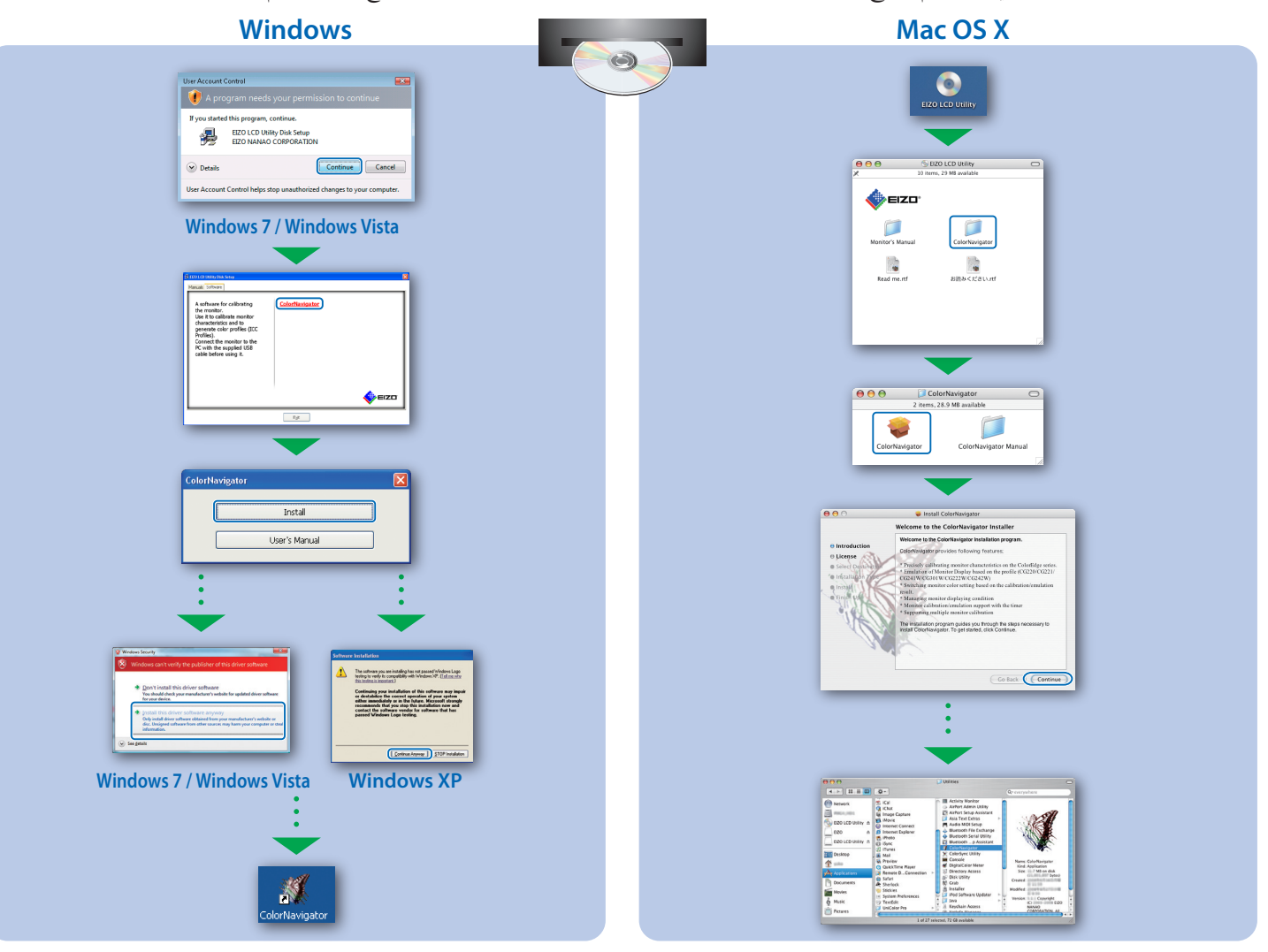

## **Tips**

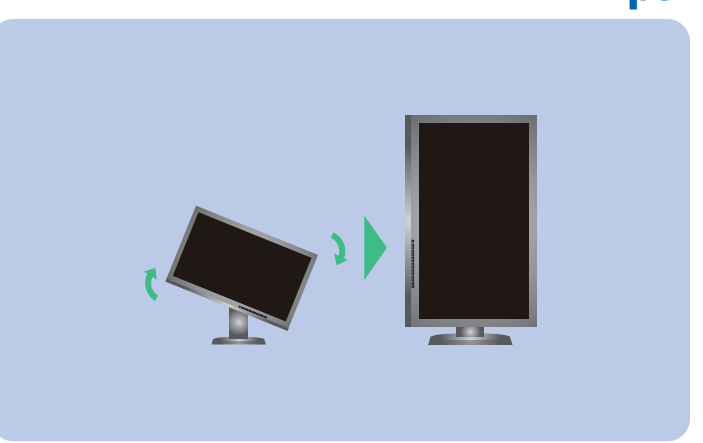

• لتعليمات التّشغيل، عليك بالرّجوع إلى "المرجع السّريع" ودليل المستخدم ColorNavigator (مخزّن في القرص المضغوط). (فقط موديلات

### **SelfCorrection** (فقط موديلات ColorNavigator المرخصة)

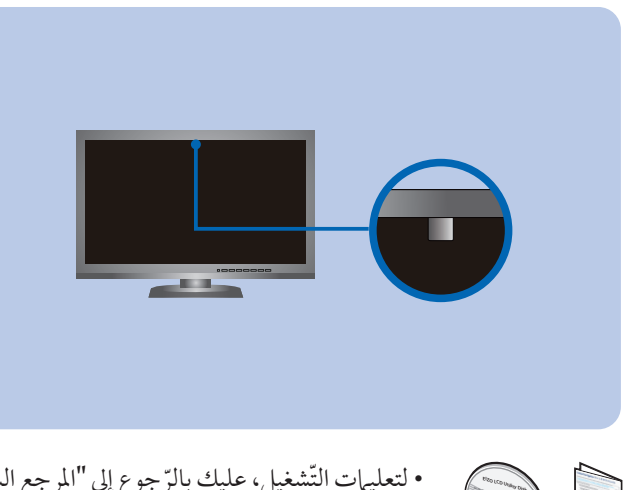

# مشكلة عدم وجود صورة

في حالة عدم عرض أي صورة على الشاشة حتى بعد تنفيذ إجراء الإصلاح التالي، اتصل بوكيل EIZO المحلي.

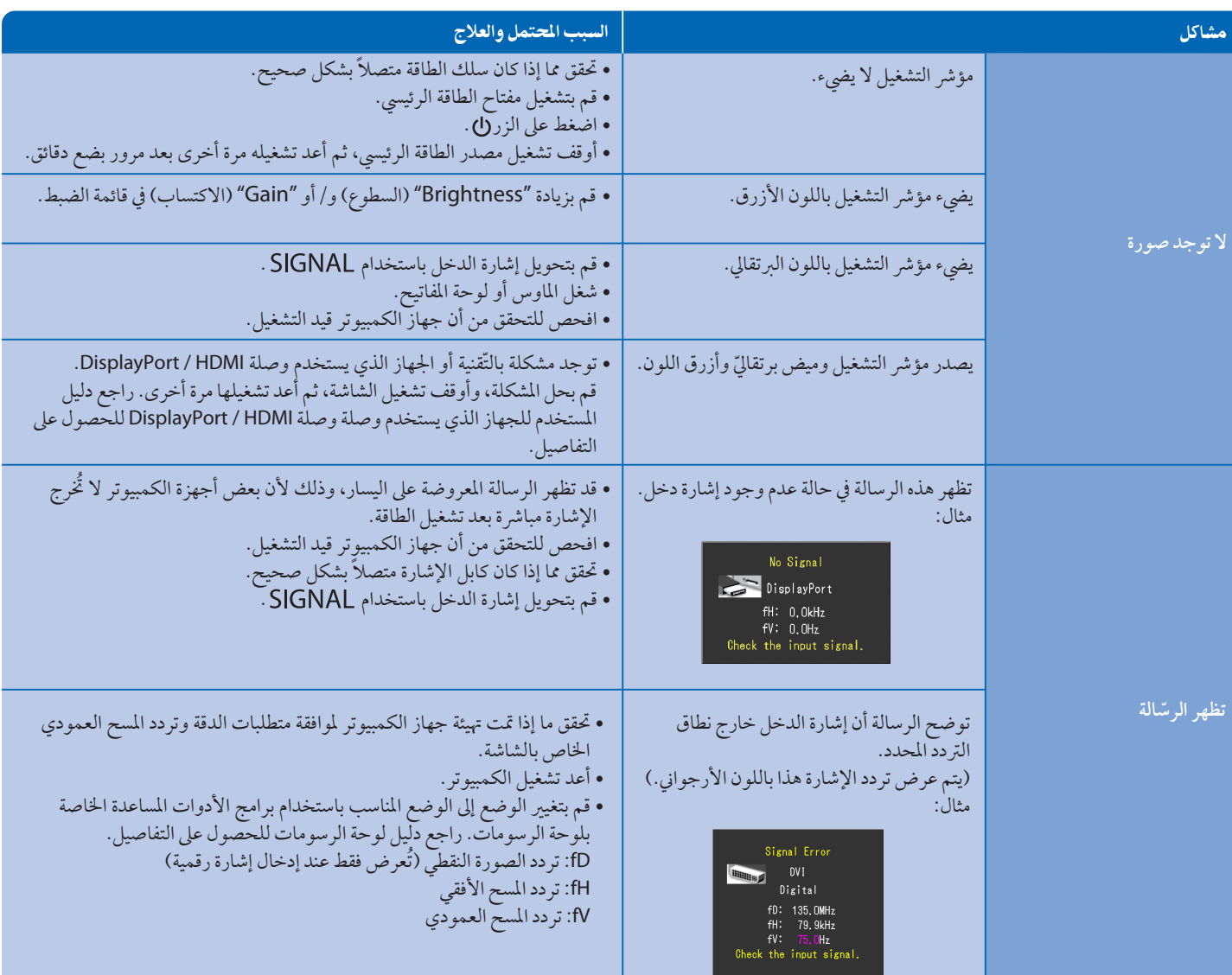

Hinweise zur Auswahl des richtigen Schwenkarms für Ihren Monitor<br>Dieser Monitor ist für Bildschirmarbeitsplätze vorgesehen. Wenn nicht der zum Standardzubehör gehörige-<br>Schwenkarm verwendet wird, muss statt dessen ein geei

- 
- Der Standfuß muß den nachfolgenden Anforderungen entsprechen:<br>
2) Der Standfuß muß eine ausreichende mechanische Stabilität zur Aufnahme des Gewichtes vom<br>
2) Der Standfuß muß eine zugehörenden Bedienungsanleitung angegeb
- 
- 
- 
- 
- 
- 
- e) Der Standfuß muß die Möglichkeit zur Drehung des Bildschirmgerätes besitzen (max. ±180°). Der<br>maximale Kraftaufwand dafür muß weniger als 100 N betragen.<br>f) Der Standfuß muß in der Stellung verharren, in die er manuell

**Hinweis zur Ergonomi**e :<br>Dieser Monitor erfüllt die Anforderungen an die Ergonomie nach EK1-ITB2000 mit dem Videosignal, 1920 × 1080<br>(CS230) / 1920 × 1200(CX240) Digital Eingang und mindestens 60,0 Hz Bildwiederholfreque

"Maschinenlärminformations-Verordnung 3. GPSGV:<br>Der höchste Schalldruckpegel beträgt 70 dB(A) oder weniger gemäss EN ISO 7779"

### **ColorNavigator**) فقط موديلات ColorNavigator المرخصة)

ترخيص ColorNavigator ضروري لاستخدام برنامج ColorNavigator. للتفاصيل حول ترخيص ColorNavigator، راجع دليل مستخدم الشاشة الموجود على القرص المضغوط.

ColorNavigator المرخصة) • للتفاصيل حول SelfCorrection ّ ، راجع دليل مستخدم الشاشة الموجود في القرص المضغوط.